Mtn Gprs Mms Settings For [Android](http://getfiles.inmanuals.com/doc.php?q=Mtn Gprs Mms Settings For Android) >[>>>CLICK](http://getfiles.inmanuals.com/doc.php?q=Mtn Gprs Mms Settings For Android) HERE<<<

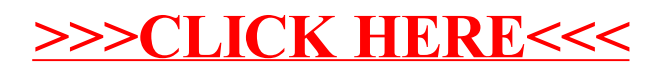